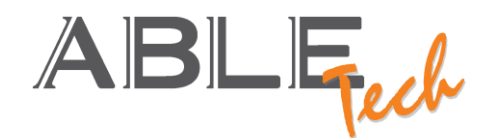

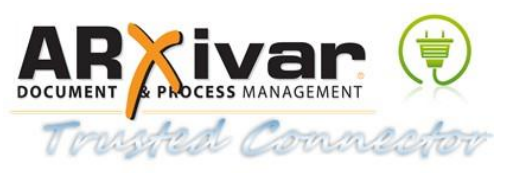

## **BEST PRATICES PER TRUSTED CONNECTOR MODULE – 30/10/2013**

Per raggiungere la certificazione del connettore tutti i must vanno convertirti in Y.

Gli optional aiutano a qualificare meglio il connettore, se presente vanno segnalati con il relativo punteggio diversamente, se non presente, deve essere sbiancata la cella. Le note aiutano ad apportare informazioni utili, specifiche o dettagli.

Argomento Descrizione Caratteristiche Note Premessa Per connettore si intende un applicativo distribuito e abbinato al gestionale che lavorando in simbiosi con il gestionale ed ARXivar archivia documenti del ciclo attivo, archivia profili con barcode per il ciclo passivo, crea relazioni tra i documenti e aggiorna le rubriche, tutto senza utilizzare zone di confine (cartelle o tabelle) ma scrivendo direttamente in ARXivar attraverso il WCF o il WS. Y Si offre un addon certificato SAP. Tecnologia Le comunicazioni potranno essere solo ed esclusivamente attraverso il WCF o il WS. Qualsiasi applicativo di configurazione, servizio o altro elemento del connettore deve richiedere solo url, codice porta del wcf, utente e password per iniziare a comunicare Y La connettività con il servizio WCF è configurabile anche per singolo utente/company del gestionale. Corso SETUP e GED Y **Corso DEV And Alternative Corso DEV And Alternative Corso DEV And Alternative Corso DEV And Alternative Corso D** Una persona certificata presente in azienda 10 anno 10 anno 10 anno 10 anno 10 anno 10 anno 10 anno 10 anno 10 Rubriche **Ad ogni archiviazione il connettore dovrà controllare la presenza in rubrica di eventuali mittenti,** destinatari e CC, creare o aggiornare di conseguenza nella rubrica configurata nella mappatura della classe del documento che si stà archiviando i relativi elementi di rubrica Y All'archiviazione di un documento, se l'anagrafica è mancante, questa viene creata. Gestione informazioni fiscali nei campi aggiuntivi. (E' una caratteristica legata all'archiviazione ma è citata qui nell'argomento rubriche perché necessaria nel caso non sia disponibile la caratteristica qui sopra) Possibilità a comando di allineamento completo/differenziale delle anagrafiche (rubrica per rubrica) Y Procedura schedulabile per sincronizzazione completa/differenziale delle anagrafiche (rubrica per rubrica) 3 Le anagrafiche vengono gestite, come nel gestionale, per codice business partner, vengono gestiti sia fornitori, clienti che potenziali clienti. Le anagrafiche sono sincronizzate tramite un apposito tool, dal gestionale, inoltre all'aggiornamento della singola anagrafica o alla creazione contestualmente ad un'archiviazione. Strumento configurazione Strumento visuale di mappatura classi e campi aggiuntivi reperiti direttamente da ARXivar con i tipi documento e le classi del gestionale Y Il connettore mette a disposizione anche dei template di campi aggiuntivi già pronti. Tipologie documentali e campi del gestionale da interfaccia visuale reperiti direttamente dal gestionale 5

> **ABLE TECH** SRL Sede legale: Via dell'Artigianato 9/A - 25018 MONTICHIARI (BS) – abletech@pec.it P.I. e C.F. 02355260981 – Capitale Sociale €. 15.000,00 i.v. – Registro Imprese di Brescia REA 442891

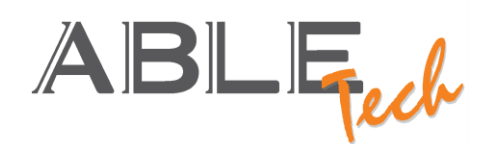

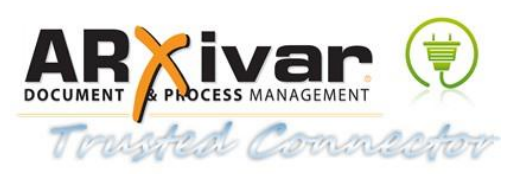

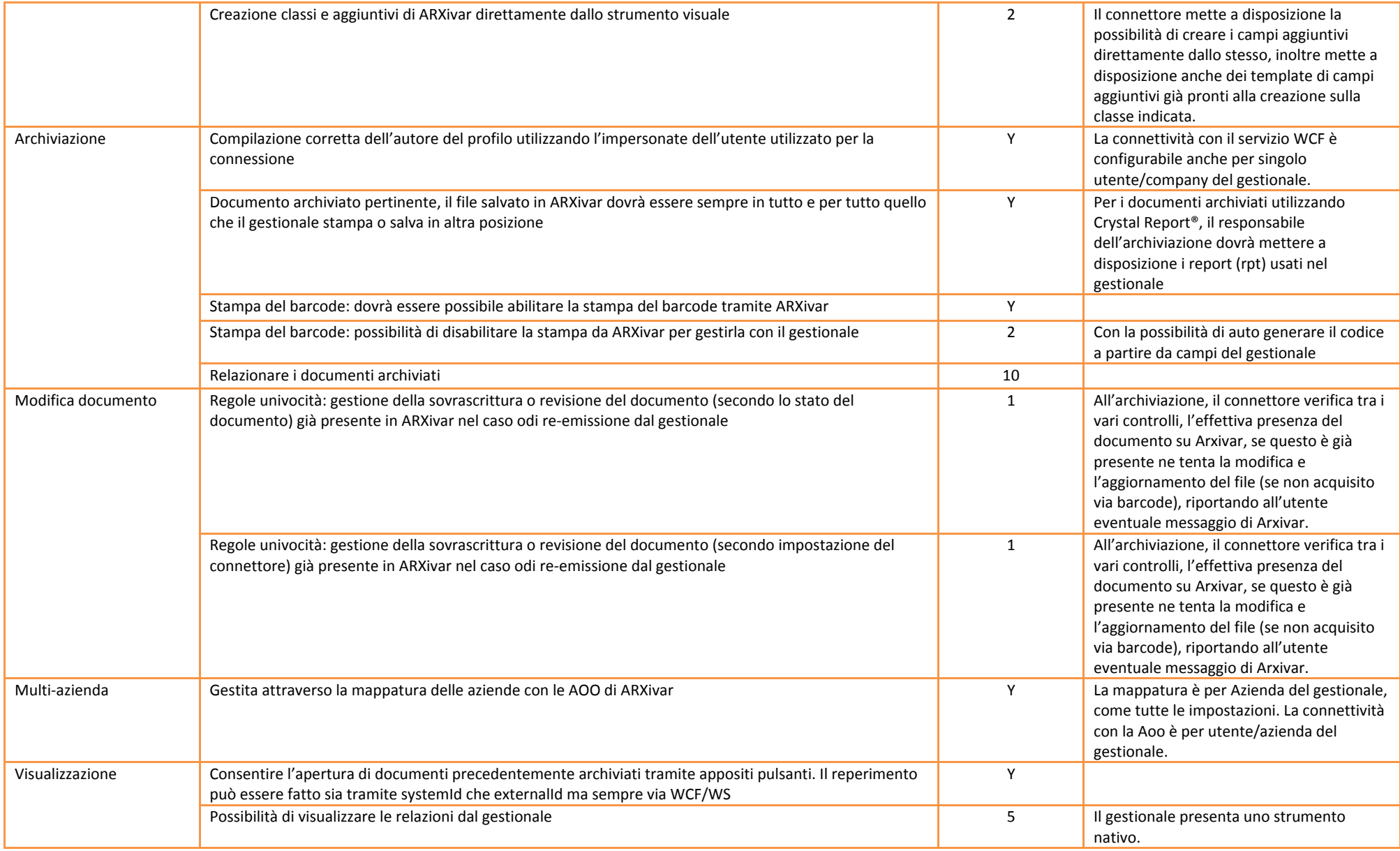

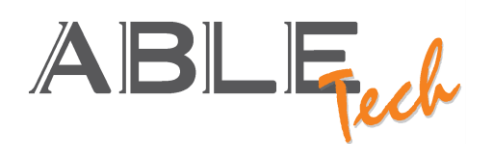

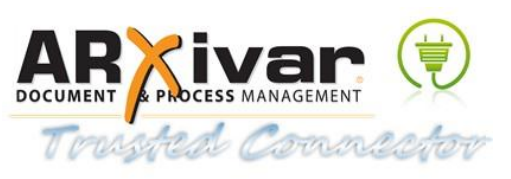

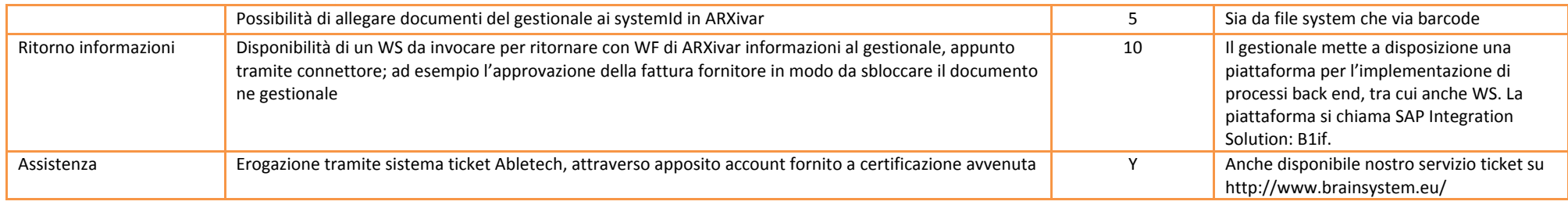